## KERN COUNTY DEPARTMENT OF PUBLIC HEALTH

**Office of Vital Statistics** 

## **Birth Certificate Request**

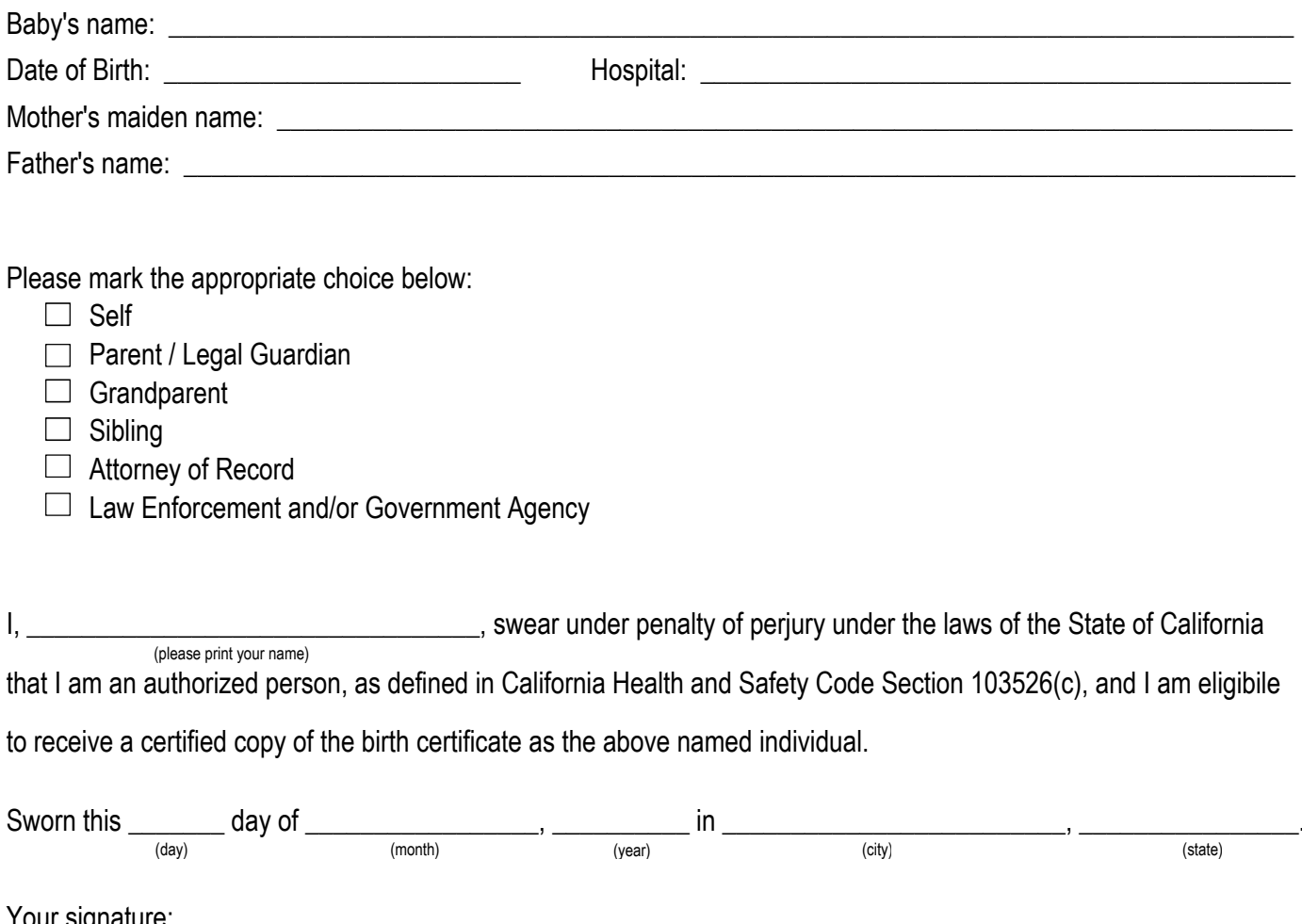

## If making request for certificates via U.S. Mail, this form (your signature) must be notarized and include a self addressed, stamped envelope

Please make checks payable to KCDPH and mail to: Kern County Department of Public Health Vital Statistics Office - 1st Floor 1800 Mt. Vernon Ave. Bakersfield, CA 93306

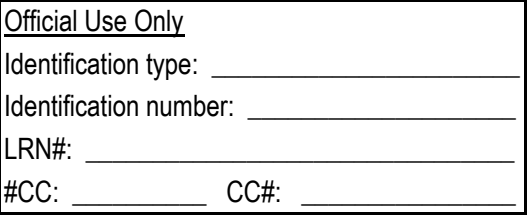